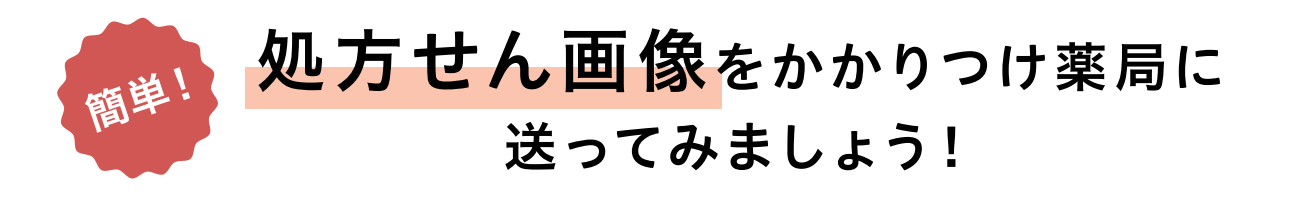

## 処方せんの撮影をして、かかりつけ薬局に送信する手順をご説明します!

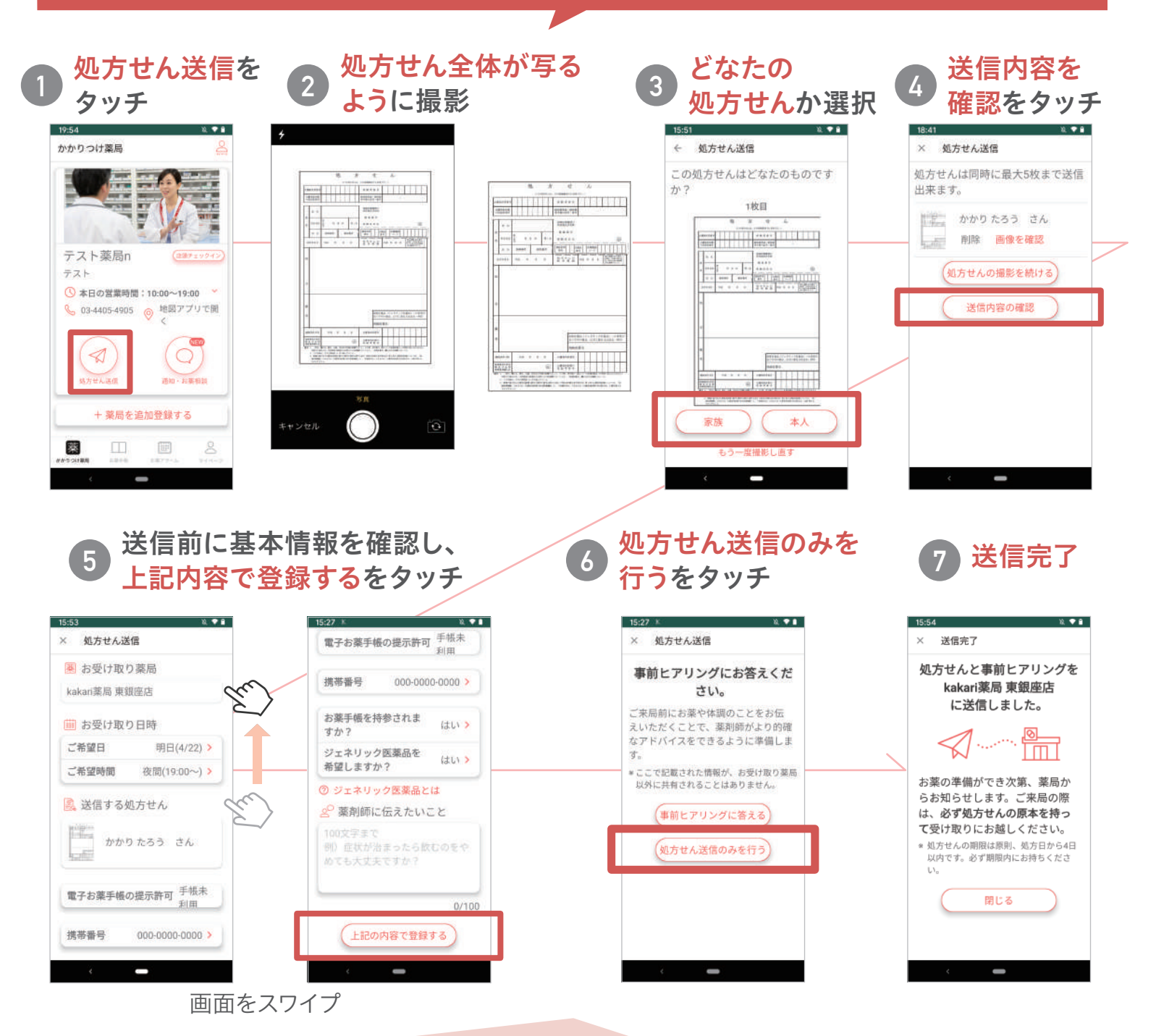

**処方せん画像を送っていただいた後は、 薬局からお薬の出来上がり通知が届くので、 通知が来てからご来局ください。**

 $\bullet$ ₹  $\overline{\bm{\mathsf{C}}}$